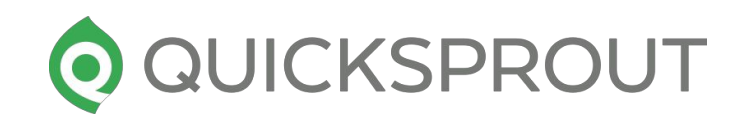

# Step by Step Worksheet to Do Email Outreach For Link Building

quicksprout.com

There are several process to finding links

## **Process 1: Competitor Checkup**

- Go to [ahrefs.com](https://ahrefs.com/)
- Plug your competitor url in the search box and then hit the search.
- Check their backlink profiles and try to find out backlinks where you can reach out to.

**============================================================================================**

- Collect such sites email/contact address
- Finally reach out to them by using following email template.

You want to send out this email as yourself.

Subject: [insert first name of website owner], i think i'm in love with you I hope I didn't freak you out by my subject line, but I'm really in love with you. Don't worry, it's not in a creepy way. What I mean is I'm in love with your website [insert their website name]. You probably get tons of people everyday who are in love with [insert website name], so I won't bore you with my reasons. Instead, I thought I could show you some appreciation by giving you some feedback on how you can improve your website.

- 1. Insert suggestion #1
- 2. Insert suggestion #2

And if you are wondering how you can repay your biggest fan, feel free to link to my website *linsert URLI*.  $\bullet$ 

Ah... just kidding, you've already done enough for me by making *[insert their website name]so* awesome!

Cheers,

#### [insert your name]

PS: If you do happen to link to my website [insert URL], it will seriously make my year! Maybe even decade!

### **Process 2: Basic Google Search**

- Use the google operator intitle: "keyword" inurl: "links"
- You'll find a list of potential URLs where you can reach out.
- Check the URLs and try to identify link earning possibilities.
- If you find any, then try to find a way to contact the website owner. It can be via email, website contact form, twitter etc.
- $\bullet$  Finally reach out to them by using the email template given above.

# **Process 3: Broken link findings**

● Use the following footprints to find out niche relevant resource pages:

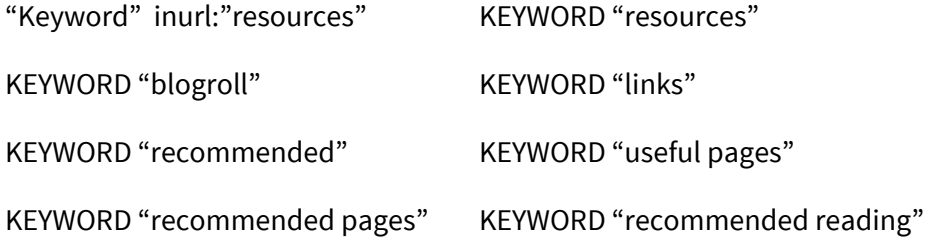

- Setup [Linkminer](https://chrome.google.com/webstore/detail/linkminer/ogdhdnpiclkaeicicamopfohidjokoom?hl=en) extension in your browser.
- Run the linkminer on the opened resources pages.
- If there's any broken link on a page, then link miner will mark it as "404 error".
- Take those urls and collect their contact emails.
- Finally reach out to the website owner and request them to replace the broken link with your website/blog/article.
- Use the below email template to reach out.

You want to send this email as an independent 3rd party, and not a website owner.

**Subject:** there's something wrong with your site  $\bullet$ 

*[insert their first name]*, I was browsing your website and noticed you have a broken link. You can find it on [insert webpage with broken link], and it's the [insert anchor text of the broken link] link.

**=============================================================================**

As an avid reader of *[insert their site name]*, I love reading anything you write about, such as [insert article on their website], and anything you link out to. Sadly, I couldn't find the article you were trying to link to, but I did happen to find another good webpage on the same topic: [insert url to webpage that you are building links to]. You should check it out, and if you like it, you probably want to switch the links.

I know you are busy and probably get millions of emails a day, but I hope this one was helpful. I just wanted to help you out for once as *[insert their site name]* has changed my life. Cheers,

[random persons name]

## **Process 4: Guest post Findings**

● Use the following operators to find out niche relevant Guest blogging sites

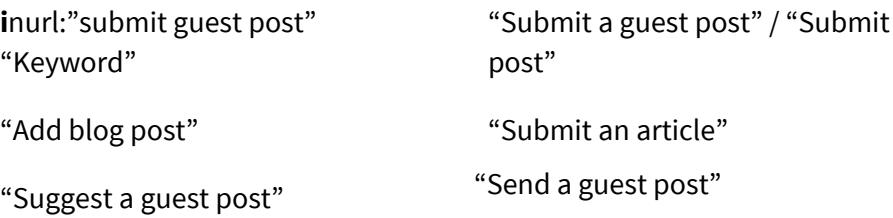

When you find a site that accepts guest post, check the following:

- Popularity (Check comment counts, last published post etc)
- Domain authority (Preferably DA>40)
- Traffic status (Use similarweb.com)
- Read their guest post guideline.
- Collect their contact form/email
- $\blacktriangleright$  Send a query email to them first by using following email template
- If they allow you to write the post then write it and send it to them for publishing

#### **=====================================================================**

#### You want to send out this email as yourself.

**Subject:** you should blog about *[insert your quest blog post topic]* [insert their first name], as an avid reader of [insert their site name], I would love to read about [insert guest blog post topic], and I think your other readers would as well. Your content on [insert existing post from their website #1, insert existing post from their website #2, and insert existing post from their website #3] is great, but I think you can tie it all together by blogging on [insert guest blog post topic].

I know you are probably busy and won't blog on it, so I'm going to make you an offer you can't refuse.  $\bigcirc$  How about I write it for you? Don't worry, I'm a great blogger and have had my posts featured on *[insert previous quest post URL #1]* and *[insert previous quest post URL* #2].

Let me know if you are interested. I already know your blogging style, plus I understand what your readers love... as I am one.  $\bullet$ Look forward to hearing from you, [insert your name]

## **Process 5: Finding PR sites**

- Use this Google operator *inurl:"keyword"+"Press release"* to find press release sites, or your can just search by "list of Press Release submission sites" in Google.
- Once you find a Press Release submission site, check their following metrics
	- Domain authority (Preferably DA>40)
	- Traffic status (Use similarweb.com)
	- Identify the journalist behind this PR.
- Collect his/her contact form/email.
- Send a query email to them first by using following email template. **==============================================================================================**

#### You want to send out this email as yourself.

**Subject**: don't you hate it when people pitch you story ideas [insert their first name]? Well, I too have a PR pitch for you, but before you hit the spam button and move onto the next email, just give me 37 seconds, or else you'll regret this for life!  $\bigcirc$ 

#### So, here it goes:

I'm launching [insert your website URL] on [insert date], and I wanted to see if you wanted to cover it. Here are 2 reasons your readers would love it if you covered it:

- 1. Insert benefit #1
- 2. Insert benefit #2

I could keep on going with reasons on why you should blog about us, but I won't bore you with the details. If you're interested, let me know, and we can set up a time to chat when you're free.

Cheers, [insert your name]

**Note:**For every 100 emails you send out, at least 5 of them should be linking back to you. If you can't get 5 of them to link back, it means you are doing one of the following things wrong:

- You are emailing non-relevant sites.
- You are emailing your competitors.
- There is little to no substance to your website.
- Your email copy isn't compelling enough.